# 35

### What is a Web archive

- Attempt to preserve the history of the Web
- Consisting of any kind of Web resources
  - e.g., HTML, images, video, scripts, ...
- ... stored in big files in the dedicated WARC format

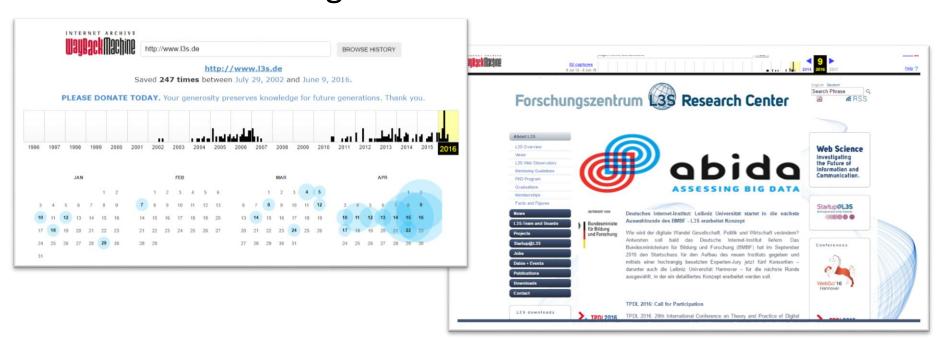

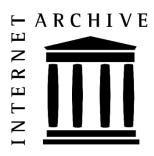

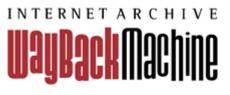

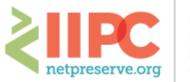

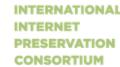

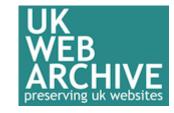

# Solution Research

### Web Archives are Big Data

- Processing requires computing clusters
  - i.e., Hadoop, YARN, Spark, ...

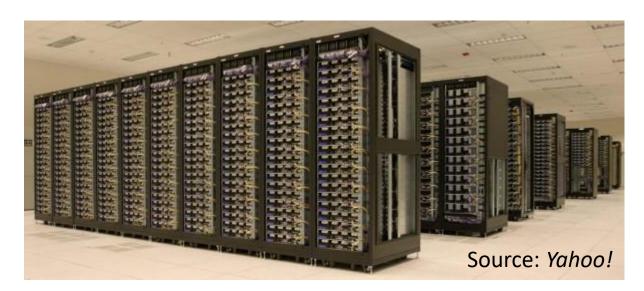

- Distributed computing
- MapReduce or variants
  - Transform, aggregate, write
  - Homogeneous data
    - Well-defined format, clean
    - Easy to split and handle
- Web archive data is heterogeneous, may include text, video, images, ...
  - Requires cleaning, filtering, selection, extraction and finally, processing

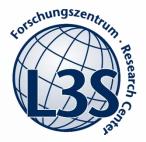

### Web Archives as Scholarly Source

- Web archive data is heterogeneous, may include text, video, images, ...
  - Requires cleaning, filtering, selection, extraction and finally, processing
- Data is temporal, time differences within a website, among websites
  - A resource may have been crawled and be included multiple times
    - With no or only slight changes, layout changes, content changes, ...
- Users are often from various disciplines, not only computer scientists
  - Social scientists, political scientists, historians, ...
  - Want to express their needs, define sub-sets, create research corpora
    - Require a format they know, which is readable and reusable
    - Technical persons can support, but need the tools

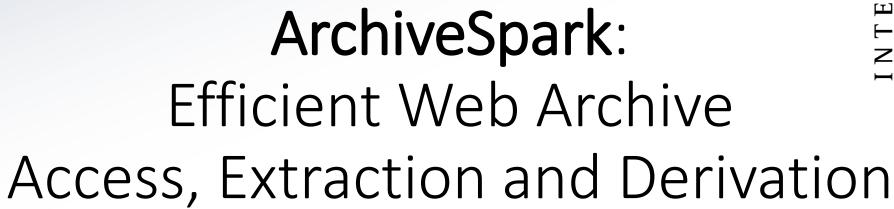

Helge Holzmann, Vinay Goel, Avishek Anand

Alexandria Workshop 2016

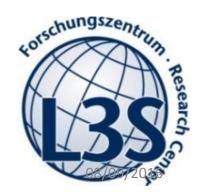

https://github.com/helgeho/ArchiveSpark

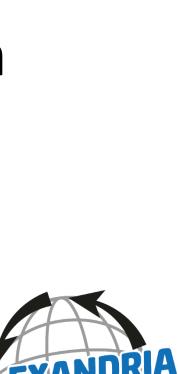

ARCHIVE

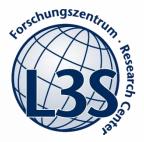

#### Overview

- Goal: Easy research corpus building from Web archives
- Framework based on Apache Spark [1]
  - Supports efficient filter / selection operation
  - Supports derivations by applying third-party libraries
  - Output in a pretty and machine readable format
- Identified six objectives based on practical requirements
- Benchmarked against pure Spark and HBase
  - Both using Warcbase helpers [2]
- [1] http://spark.apache.org
- [2] <a href="https://github.com/lintool/warcbase">https://github.com/lintool/warcbase</a>

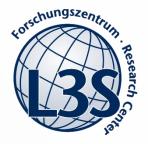

### Example Use Case

- Political scientist wants to analyze sentiments and reactions on the Web from a previous election cycle.
- Five decisions to be taken to narrow down the dataset:
  - 1. Filter temporally to focus on the election period
  - 2. Select text documents by filtering on MIME type
  - 3. Only keep online captures with HTTP status code 200
  - 4. Choose a captured version, for instance the latest of each page
  - 5. Look for political signal terms in the content to get rid of unrelated pages
- Finally, extract relevant terms / snippets to analyze sentiments
  - Document lineage, e.g., the title might have more value than the body text

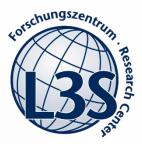

### Objectives

- 1. A simple and expressive interface
- 2. Compliance to and reuse of standard formats
- 3. An efficient selection and filtering process
- 4. An easily extensible architecture
- 5. Lineage support to comprehend and reconstruct derivations
- 6. Output in a standard, readable and reusable format

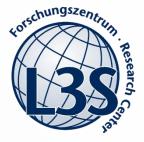

### O1: Simple and expressive interface

- Based on Spark
- Expressing instructions in Scala
- Simple accessors provided
- Easy extraction / enrichment mechanisms

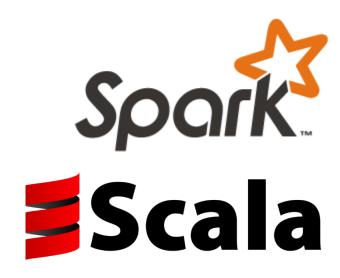

```
val rdd = ArchiveSpark.hdfs(cdxPath, warcPath)
val onlineHtml = rdd.filter(r => r.status == 200 && r.mime == "text/html")
val entities = onlineHtml.enrich(Entities)
entities.saveAsJson("entities.gz")
```

#### O2: Standard formats

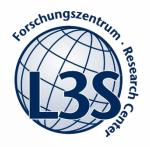

- (W)ARC and CDX widely used among the big Web archives
  - (Web) ARChive files (ISO 28500:2009)
  - Crawl index
- No additional pre-processing / indexing required

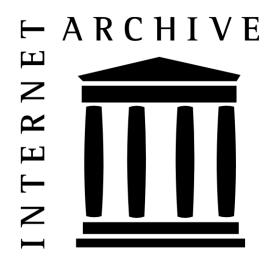

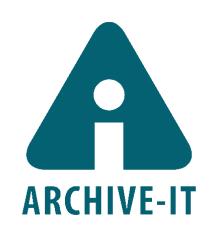

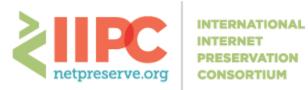

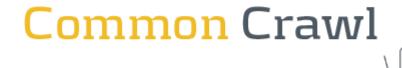

# torschungszentrum, ze sanska

### O3: Efficient selection and filtering

- Initial filtering purely based on meta data (CDX)
  - without touching the archive
- Seamless integration of contents / extractions / enrichments

```
val Title = HtmlText.of(Html.first("title"))
val filtered = rdd.filter(r => r.status == 200 && r.mime == "text/html")
val corpus = filtered.enrich(Title)
    .filter(r => r.value(Title).get.contains("science"))
```

# gorschungszentrum per general general

### O4: Easily extensible architecture

- Enrich functions allow integrating any Java/Scala code/library
  - with a unified interface
- Base classes provided
  - Implementations need to define the following only:
    - 1. Default dependency enrich function (e.g., StringContent)
    - 2. Function body (Java/Scala code / library calls, e.g., Named Entity Extractor)
    - 3. Result fields (e.g., persons, organizations, locations)

```
rdd.mapEnrich(StringContent, "length") {str => str.length}

Dependency Result field Body
```

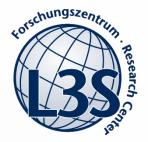

### 05: Lineage documentation

Nested JSON objects represent enrichments / derivations

```
"record": {
 "surtUrl": "com, example)/jcdl",
 "timestamp": "2016-01-17T11:32:53.000+01:00",
 "originalUrl": "http://example.com/jcdl",
 "mime": "text/html",
 "status": 200,
 "digest": "RKMS6XLYED4G8P0FQUIN37WDEWYLD9Z",
 "redirectUrl": "-",
 "meta": "-"
"payload": {
 "string": {
   "_": "<html>...</html>",
   "length": 2345
```

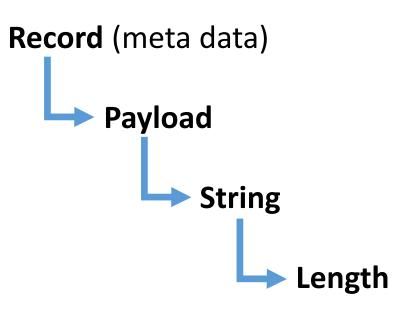

### O6: Readable / reusable output

- Filtered, cleaned, enriched JSON vs. raw (W)ARC
  - widely used, structured, pretty printable, reusable

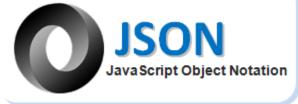

```
"title": {
 "text": {
    " ": "Libyan Revolution | Alexander Higgins Blog",
    "entities": {
      "persons": [
        "Alexander",
                                                        VS.
        "Higgins",
        "Blog"
```

```
WARC/1.0
WARC-Type: response
WARC-Target-URI: http://groups.google.
WARC-Date: 2012-04-10T03:51:02Z
WARC-Payload-Digest: sha1:S2Q4NDZB7RJI
WARC-IP-Address: 74.125.127.138
WARC-Record-ID: <urn:uuid:0e4d2fd0-b72
Content-Type: application/http; msgtype
Content-Length: 73423
HTTP/1.0 200 OK
Pragma: no-cache
Expires: Fri, 01 Jan 1990 00:00:00 GMT
Cache-Control: no-cache, must-revalida
Content-Type: text/html; charset=UTF-8
X-Content-Type-Options: nosniff
Date: Tue, 10 Apr 2012 03:51:03 GMT
Server: GWS-GRFE/0.50
X-XSS-Protection: 1; mode=block
X-Frame-Options: SAMEORIGIN
  <meta http-equiv="Content-Type" cont</pre>
  k REL="SHORTCUT ICON" HREF="/gro
```

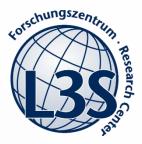

# The ArchiveSpark Approach

- Filter as much as possible on meta data before touching the archive
- Enriching instead of mapping / transforming data

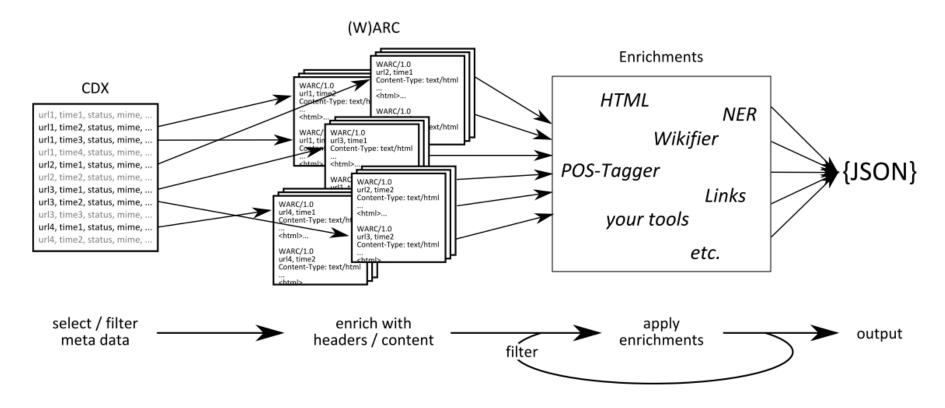

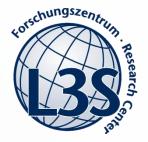

### Experimental Setup

- Dataset: Occupy Movement 2011/2012 [1]
  - 10,089,668 unique URLs, 17,478,067 captures
  - 470.9 GB of compressed WARC files, 24.4 GB of CDX files
- Cluster: 25 nodes, 256 CPU cores, 2560 GB of RAM
  - Spark run with 10 executors, 4GB of memory each
- Compared ArchiveSpark with:
  - Pure Spark, using Warcbase's WARC input format for Spark [2]
  - HBase, using Warcbase to ingest the data [2] (~24 hours)
- [1] http://archive-it.org/collections/2950
- [2] <a href="https://github.com/lintool/warcbase">https://github.com/lintool/warcbase</a>

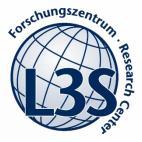

### Benchmarks

- Three scenarios, from basic to more sophisticated:
  - a) Select one particular URL
  - b) Select all pages (MIME type text/html) under a specific domain
  - c) Select the latest successful capture (HTTP status 200) in a specific month
- Benchmarks do not include derivations
  - Those are applied on top of all three methods and involve third-party libraries

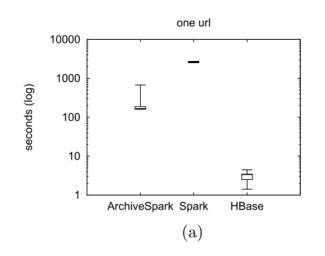

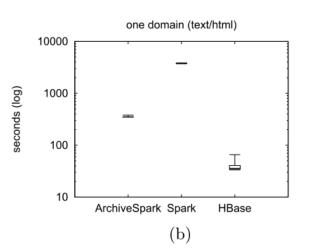

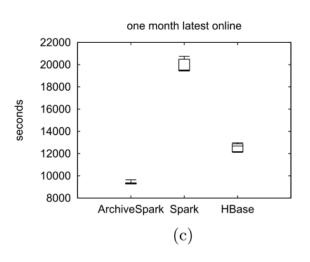

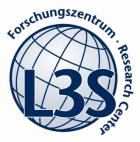

### ArchiveSpark 2.0

- Generalize the concept to any index / data
- Enable any data sources, e.g., HTTP, ...

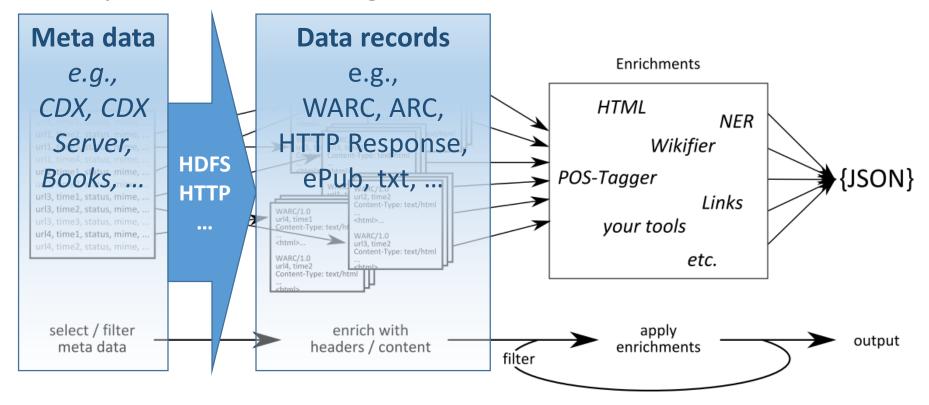

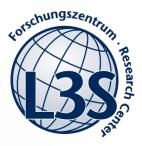

#### Conclusion

- Expressive and efficient corpus creation from Web archives
- Easily extensible
  - Please provide enrich functions of your own tools / third-party libraries
- Open source
  - Fork us on **GitHub**: <a href="https://github.com/helgeho/ArchiveSpark">https://github.com/helgeho/ArchiveSpark</a>
  - Star, contribute, fix, spread, get involved!
- Please cite
  - Helge Holzmann, Vinay Goel, Avishek Anand.
     ArchiveSpark: Efficient Web Archive Access, Extraction and Derivation.
     In Proceedings of JCDL, Newark, New Jersey, USA, 2016.

# Thank you!

https://github.com/helgeho/ArchiveSpark

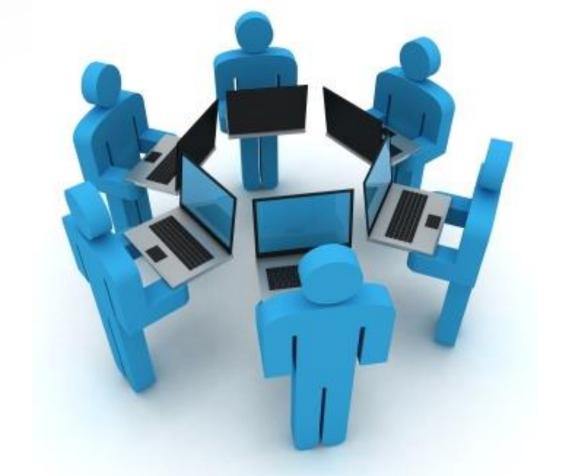

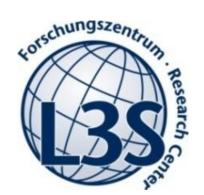

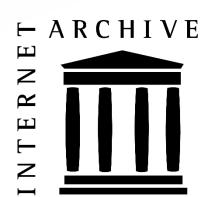

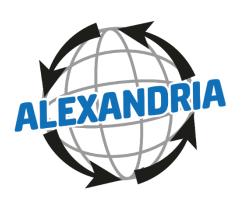